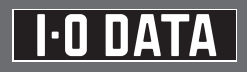

# US3-2EXC 取扱説明書

この度は弊社製品をお買い上げいただき、誠にありがとうございます。 ご使用の前に「本書」をよくお読みいただき、正しいお取り扱いをお願い いたします。

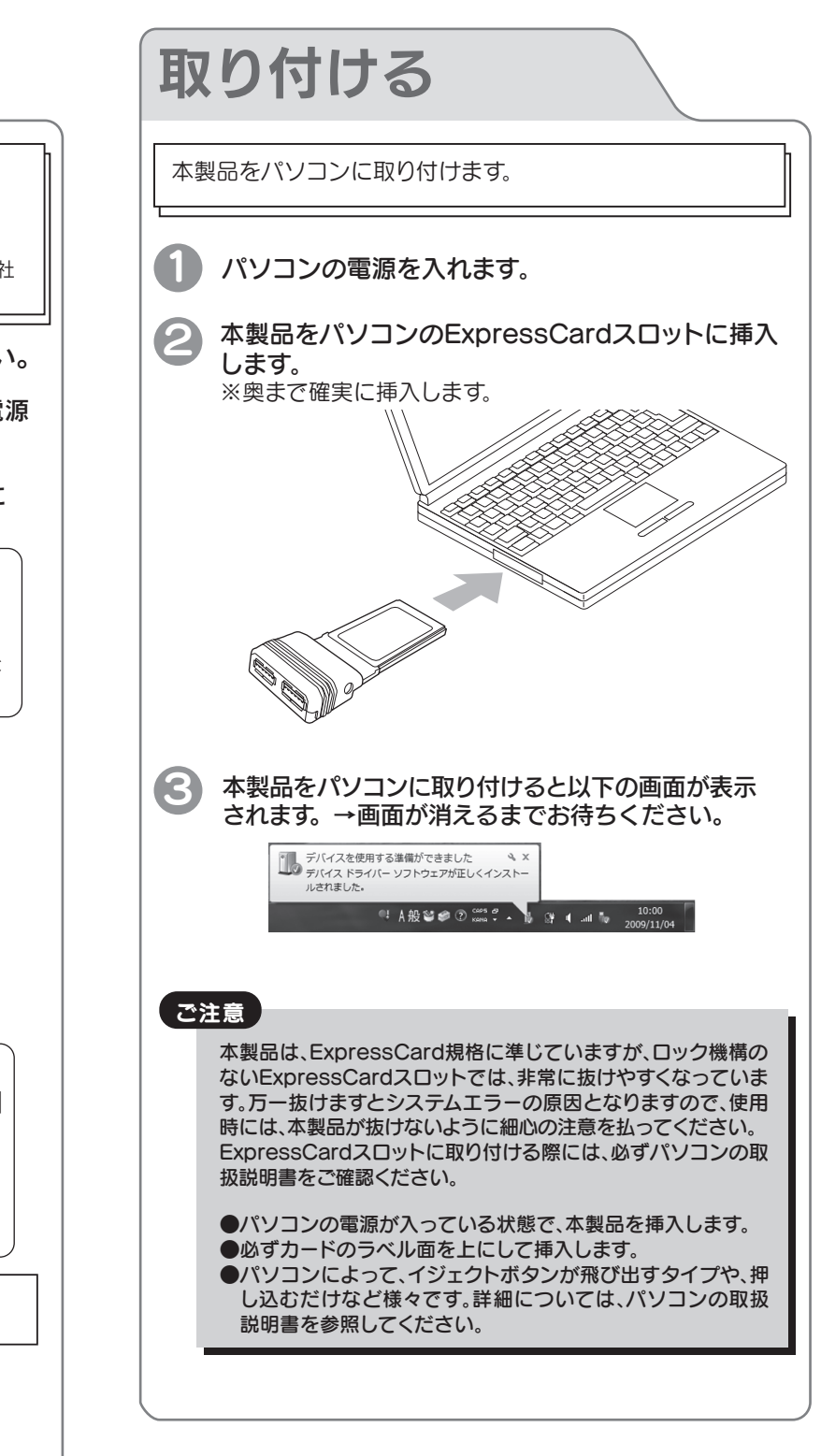

### ●対応機種および対応OS

本製品を使うことができるパソコン環境を説明します。

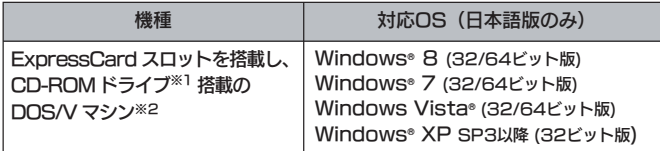

- ※1 ドライバーをインストールするために必要です。お使いのパソコンに CD-ROMドライブが無い場合は、弊社ホームページより、お使いのパソコン にダウンロードしてご利用ください。 http://www.iodata.jp/r/4273
- ※2 ●弊社では、OADG加盟メーカーのDOS/Vマシンで動作確認しています。 ●パソコンの設定、WindowsのMS-DOSモード、セーフモードでは、本製 品に接続した機器は使用できません。
- ●お使いのパソコンとの組み合わせによっては、 パソコンの省電力モード(スタ ンバイ、休止状態、スリープなど)をご利用いただけない場合があります。

本製品

いように押さえながら ルの抜き差しをおこなっ

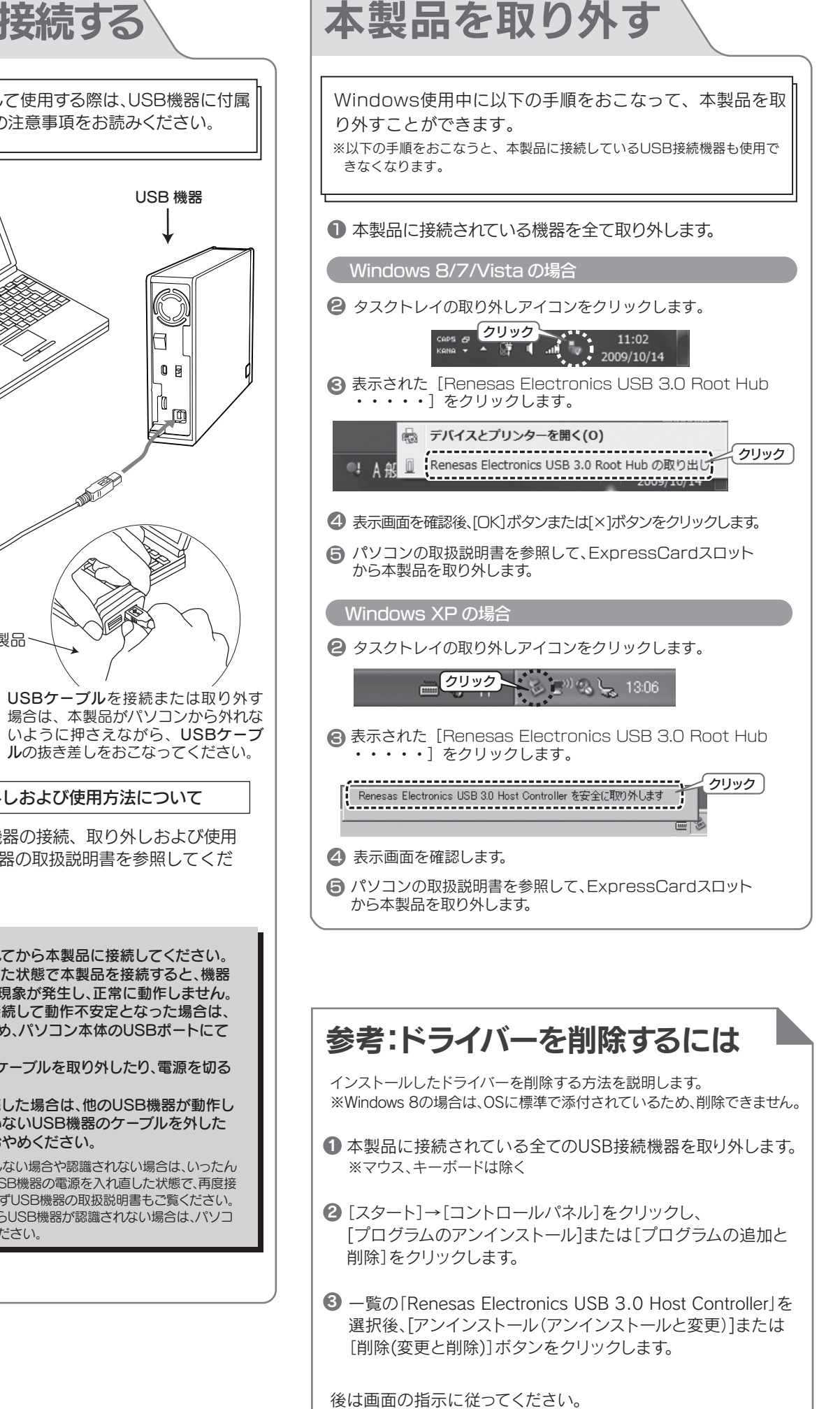

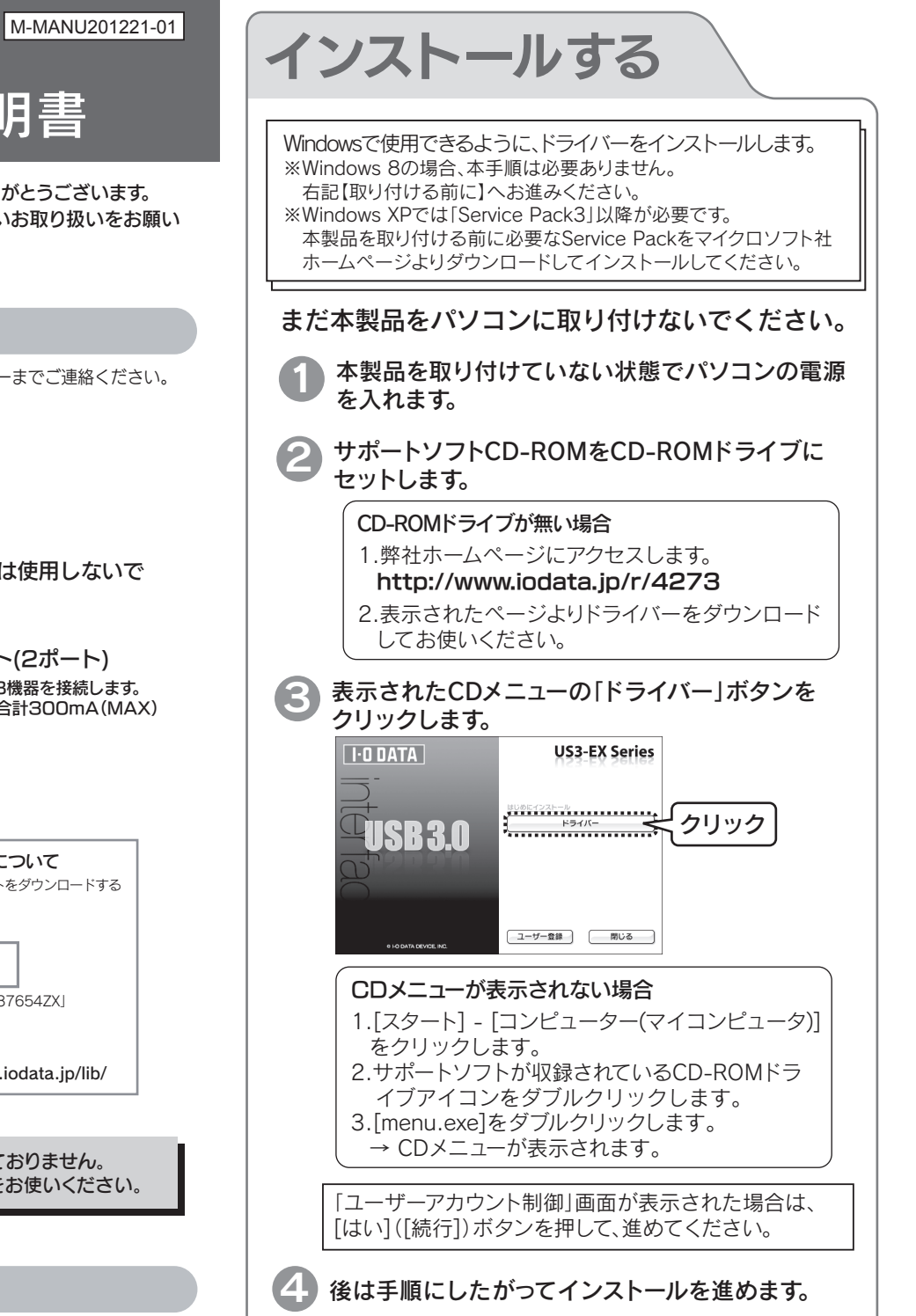

以上で、インストールは終了です。

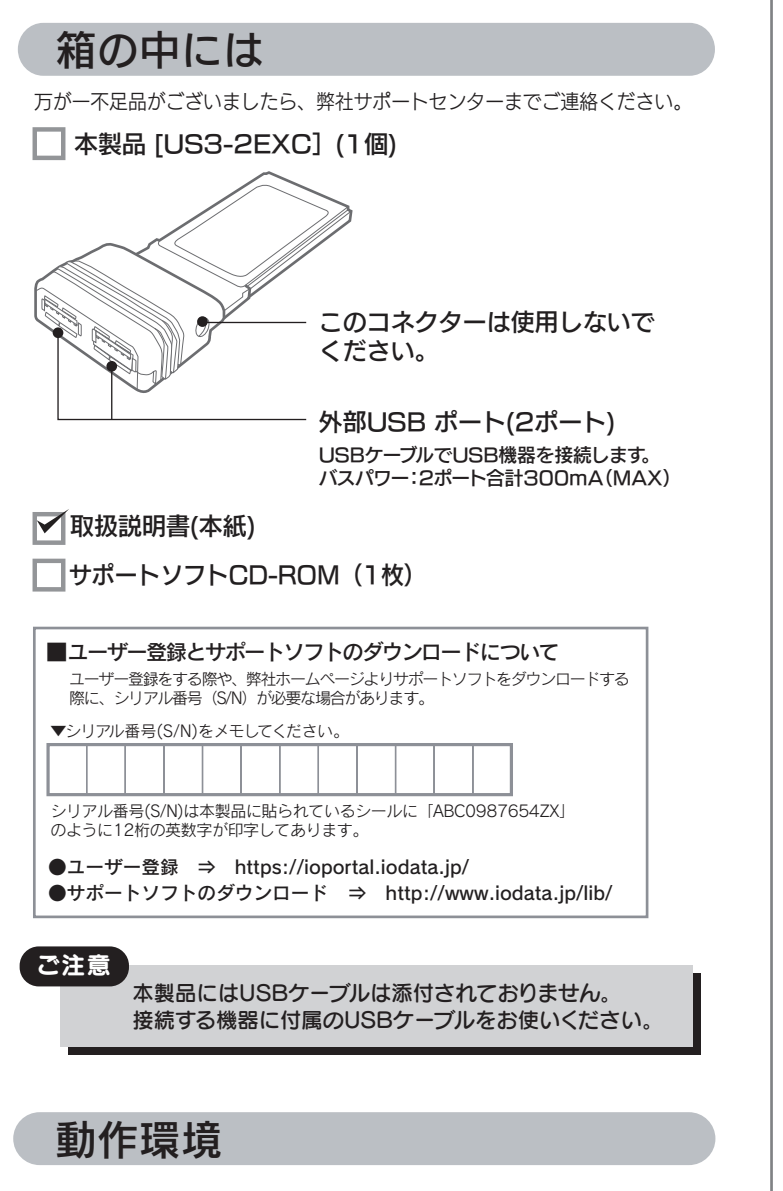

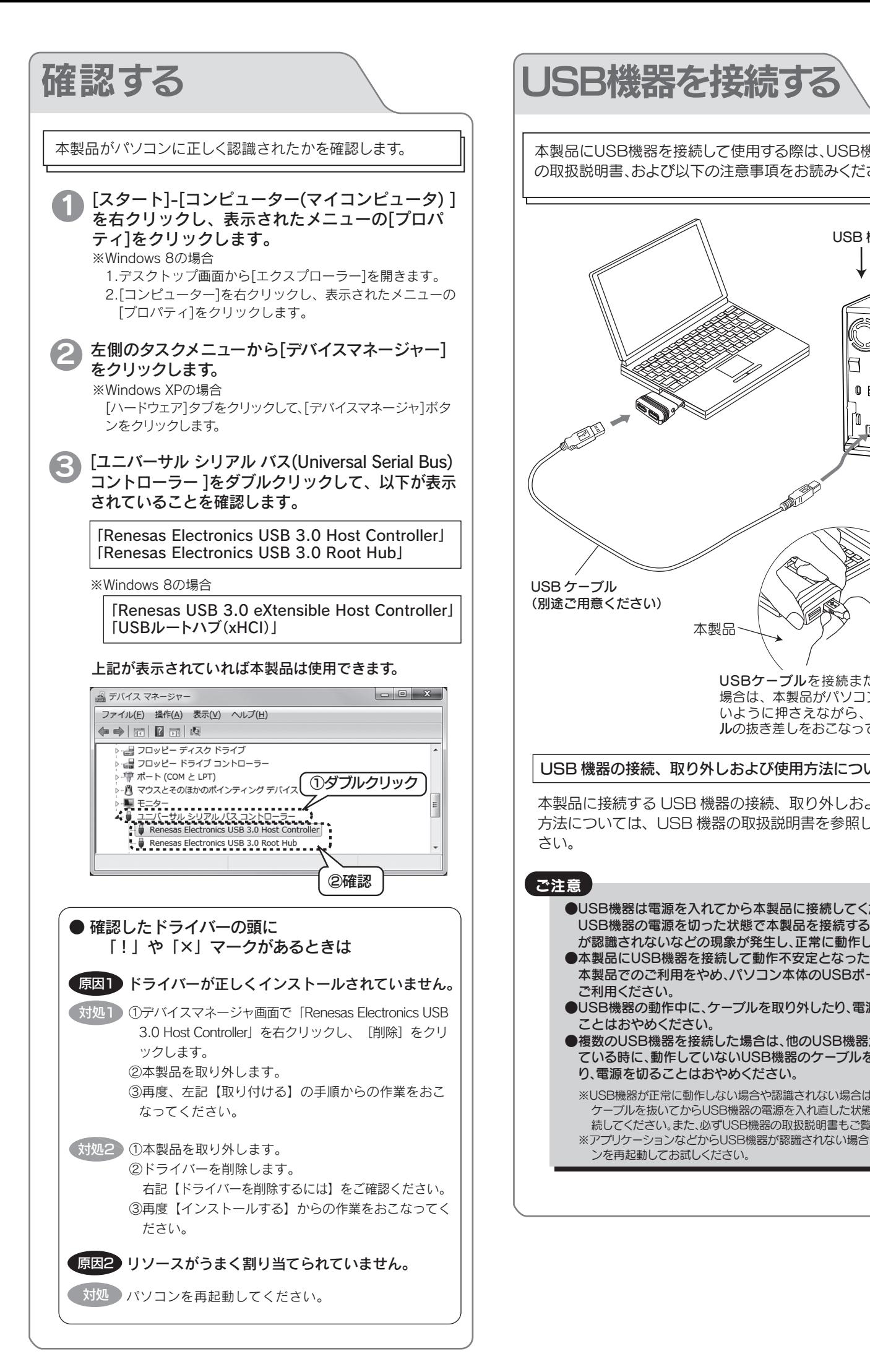

以上で、インストールしたドライバーの削除は終了です。

## オプション品について

本製品に接続するUSB機器(バスパワー)の電流値が、2ポート合計で300mAを超える場合は、USB機器側にACアダプターを取り付けてご利用ください。 当社製USB機器をご利用の場合は、当社製ACアダプター「USB-ACADP5」をご購入ください。 ※本製品にはACアダプターは接続できません。

ポータブルハードディスクなどUSB機器(バスパワー)側に接続してください。

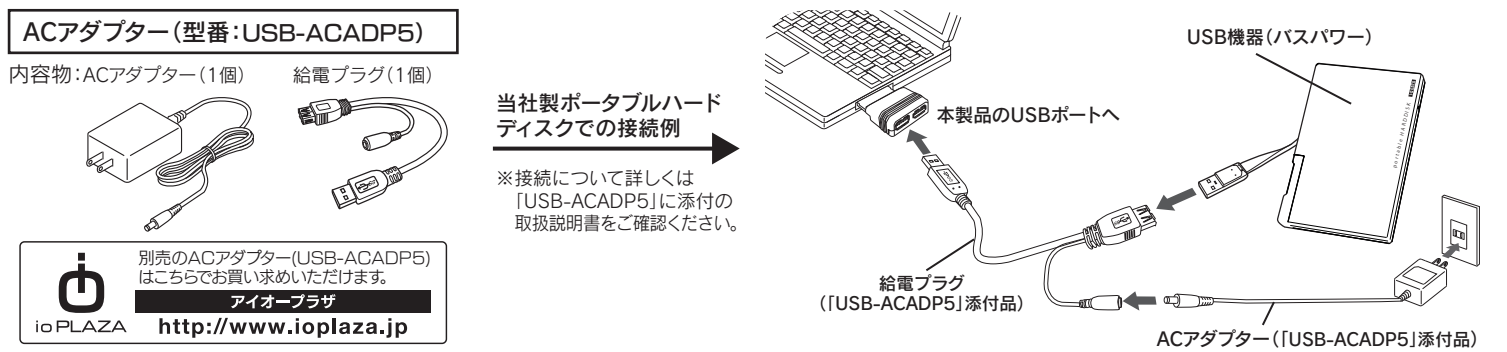

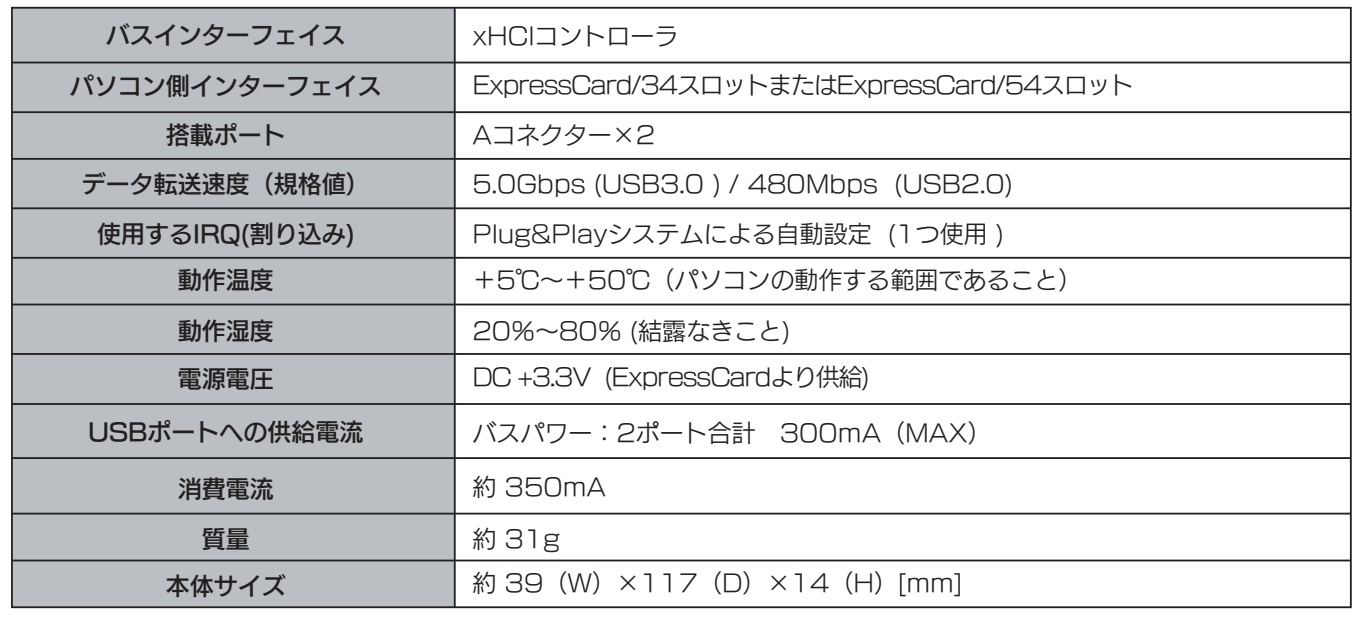

### ■USB 3.0 の転送速度について

USB 3.0の最大転送速度(理論値)は、PCI Express の対応規格に依存します。

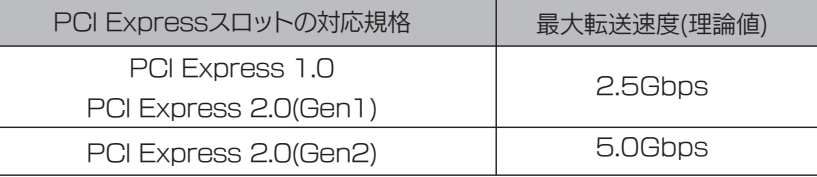

USB 3.0接続の外付けハードディスク(3.5インチハードディスクを1基搭載)では、2.5Gbpsの転送速度でも十分にハードデ ィスクの性能を発揮します。

《使用時/保管時の制限》 ●振動や衝撃の加わる場所 ●直射日光のあたる場所 ●湿気やホコリが多い場所 ●温度差の激しい場所 ●熱の発生する物の近く(ストーズ ヒータなど) ●強い磁力電波の発生する物の近く(磁石、ディスプレイ、スピーカ、ラジオ、無線機など) ●水気の多い場所(台所、浴室など) ●傾いた場所 ●腐食性ガス雰囲気中(CI2、H2S、NH3、SO2、NO×など)

●静電気の影響の強い場所

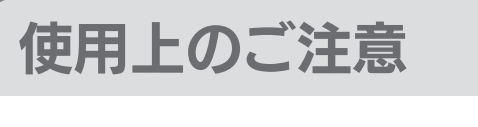

#### ●本製品は以下のような場所で保管・使用しないでください。

ここでは、お使いになる方への危害、財産への損害を未然に防ぎ、安全に正しくお使 ここでは、おといった。 この合計、効果 これ、このからと文王に立て、お次のことにはないことではない。 りください。

> ●保温、保湿性の高いものの近く(じゅうたん、スポンジ、ダンボール、発泡スチロ ールなど)●製品に通気孔がある場合は、通気孔がふさがるような場所

# 安全のために

○パソコンのポートに直接接続してお試しください。 (パソコンのポートがUSB3.0に非対応の場合は、USB2.0接続でお試しください。) ○バスパワー機器にACアダプターが接続できる場合には、機器にACアダプターを接続してお試しください。

- ○Windows 8、7、Vista、XPは、それぞれWindows® 8、Windows® 7、Windows Vista®、Windows® XP operating systemの略称として表記しています。
- ○Microsoft、WindowsおよびWindows Vistaは、米国または他国における
- Microsoft Corporationの登録商標です。
- ○その他、一般に会社名、製品名は各社の商標または登録商標です。

故障の原因になることがあります。

### 〈絵記号の意味〉  $\bigcap$  禁止 インタントリック 指示を守る 〈警告、注意表示〉 この表示を無視して誤った取り扱いをすると、使用者が軽傷を この会がこれからこれが、こりませんか旨がもか。 います。 この表示を無視して誤った取り扱いをすると、使用者が死亡また こことが、これをかける。こうことではないこと。 火災や感電、やけど、動作不良の原因になります。修理は弊社修理センターに ご依頼ください。 分解したり、改造した場合、保証期間であっても有料修理となる場合があります。 本製品を修理・改造・分解しない。 火災・感電の原因になります。お風呂場、雨天、降雪中、海岸、水辺でのご使用 は、特にご注意ください。 ● 本体を濡らさない。 電源を切ってコンセントから電源プラグを抜いてください。そのまま使用す ると火災・感電の原因になります。 警告 警告 ∣<u>八</u>注意 ● 煙が出たり、変な臭いや音がしたら、すぐに使用を中止し、電源を 切って電源プラグを抜く。 静電気が流れ、部品が破壊されるおそれがあります。また、静電気は衣服や人 体からも発生するため、本製品の取り付け・取り外しは、スチールキャビネット <u>んなことのコンストルは、それは、それが、それはない。</u><br>- などの金属製のものに触れて、静電気を逃がした後でおこなってください。 本製品のコネクター部分へ部品面には直接手を触れない。 注意

《使用時のみの制限》

●本製品は精密部品です。以下の注意をしてください。

●落としたり、衝撃を加えない ●本製品の上に水などの液体や、クリップなどの小部品を置かない ●重いものを上にのせない ●本製品のそばで飲食・喫煙などをしない

#### ●本製品を廃棄する際は、地方自治体の条例にしたがってください。

この装置は、クラスB情報技術装置です。この装置は、家庭環境で使用することを 目的としていますが、この装置がラジオやテレビジョン受信機に近接して使用され ると、受信障害を引き起こすことがあります。取扱説明書に従って正しい取り扱い をして下さい。 VCCI-B

# ハードウェア仕様

# よくある質問

USB 2.0ケーブルを用いて、USB 2.0機器を接続することでお使いいただけます。 ※転送速度は、USB 2.0の転送速度となります。 万一、動作が不安定な場合は、パソコン本体のUSB 2.0ポートに接続してお使いください。

### USB 2.0機器も接続して使えますか?

### バスパワー機器を接続しても認識しないのですが?

#### 【商標について】

○I-O DATAは、株式会社アイ・オー・データ機器の登録商標です。

#### 【本製品の廃棄について】

本製品を廃棄する際は、地方自治体の条例にしたがってください。

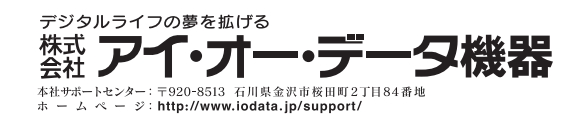

#### 【ご注意】

- 1) 本製品及び本書は株式会社アイ・オー・データ機器の著作物です。
- したがって、本製品及び本書の一部または全部を無断で複製、複写、転載、改変するこ とは法律で禁じられています。
- 2) 本製品は、医療機器、原子力設備や機器、航空宇宙機器、輸送設備や機器、兵器システ ムなどの人命に関る設備や機器、及び海底中継器、宇宙衛星などの高度な信頼性を必 要とする設備や機器としての使用またはこれらに組み込んでの使用は意図されてお りません。これら、設備や機器、制御システムなどに本製品を使用され、本製品の故障 により、人身事故、火災事故、社会的な損害などが生じても、弊社ではいかなる責任も 負いかねます。設備や機器、制御システムなどにおいて、冗長設計、火災延焼対策設計、 誤動作防止設計など、安全設計に万全を期されるようご注意願います。
- 3) 本製品は日本国内仕様です。本製品を日本国外で使用された場合、弊社は一切の責任 を負いかねます。
- また、弊社は本製品に関し、日本国外への技術サポート、及びアフターサービス等を行 っておりませんので、予めご了承ください。(This product is for use only in Japan. We bear no responsibility for any damages or losses arising from use of, or inability to use, this product outside Japan and provide no technical support or after-service for this product outside Japan.)
- 4) 本製品は「外国為替及び外国貿易法」の規定により輸出規制製品に該当する場合があ ります。
- 国外に持ち出す際には、日本国政府の輸出許可申請などの手続きが必要になる場合 があります。
- 5) 本製品を運用した結果の他への影響については、上記にかかわらず責任は負いかね ますのでご了承ください。

## お問い合わせについて

ご提供いただいた個人情報は、製品のお問合せなどアフターサービス及 ご提供いただいた個人情報は、製品のお問合せなどアフターサービス及 | | 修理について これらの利用目的の達成に必要な範囲内で業務を委託する場合を除き お客様の同意なく第三者へ提供、または第三者と共同して利用いたしま せん。

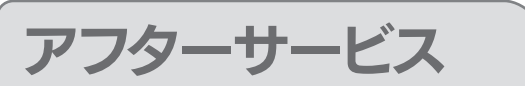

製品情報(製品名、シリアル番号など)、パソコンや接続機器の情報(型番、OSなど)

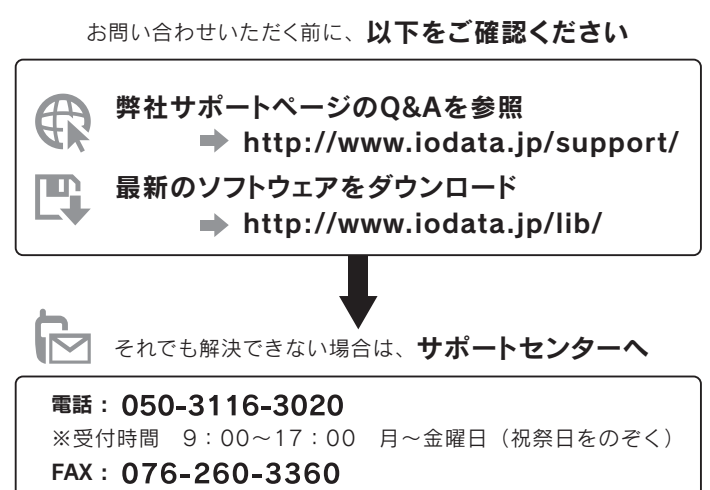

インターネット : http://www.iodata.jp/support/

<ご用意いただく情報>

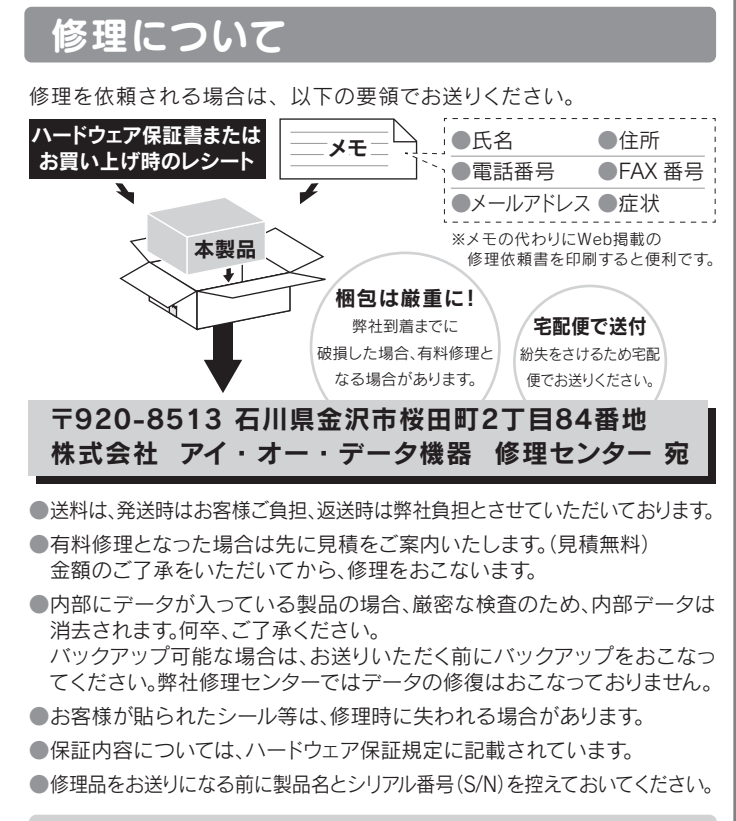

修理について詳しくは… http://www.iodata.jp/support/after/

#### |4 修理

- 修理を弊社へご依頼される場合は、本製品とご購入日等の必要事項が記載されたハードウェ
- しては責任を負いかねます。
- ーし、。<br>本製品がハードディスク・メモリーカード等のデータを保存する機能を有する製品である場合や ー表品が、 イップスグットピック イベック ショック しんけっしんにと月りしょう とめし物ロイ
- 弊社が修理に代えて交換を選択した場合における本製品 #小くは修理の際に交換された本製 - 「ホル・ルート」<br>- 品の部品は弊社にて適宜処分いたしますので、お客様へはお返しいたしません。

#### |5 免責

- 1) 本製品の故障もしくは使用によって生じた本製品または接続製品内に保存されたデータの毀損 ・・※はどこのこと、<br>・消失等について、弊社は一切の責任を負いません。重要なデータについては、必ず、定期的にパ<br>ックアップを取る等の措置を講じてください。
- シン・シン こないけい消遣 と調じ こ いここ・。<br>- 弊社に故音主たけ重過生のある場合を除き 木型品に関する弊社の揖室賠償書任け理中のいか 2) 坪位にぬ息まだは重過失のめる場合を麻さ、本製品に関する坪在の損害賠償貢仕は理出のいか<br>「んを問わず製品の価格相当額を限度といたします。<br>3) 本製品に隠れた瑕疵があった場合は、この約款の規定に関わらず、弊社は無償にて当該瑕疵を
- 責任を負いません。

#### 6 保証有効範囲

弊社は、日本国内のみにおいてハードウェア保証書または本保証規定に従った保証を行います。本 製品の海外でのご使用につきましては、弊社はいかなる保証も致しません。 Our company provides the service under this warranty only in Japan

#### 弊社修理センターのご案内

〒920-8513 石川県金沢市桜田町2T目84番地

株式会社 アイ・オー・データ機器 修理センター 宛

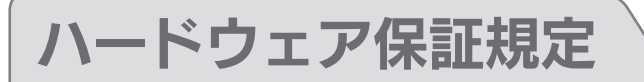

弊社のハードウェア保証は、ハードウェア保証規定(以下「本保証規定」といいます。)に明示した条件のもとにおいて、アフターサービスとして、弊社製品(以下「本製品」といいます。)の無料での修理また は交換をお約束するものです。

#### 1 保証内容

-<br>取扱説明書(本製品外箱の記載を含みます。以下同様です。)等にしたがった正常な使用状態で故障<br>した場合、ハードウェア保証書をご提示いただく事によりそこに記載された期間内においては、無 料修理または弊社の判断により同等品へ交換いたします。

#### 2 保証対象

保証の対象となるのは本製品の本体部分のみとなります。ソフトウェア、付属品・消耗品、または本製 品もしくは接続製品内に保存されたデータ等は保証の対象とはなりません

#### 3 保証対象外

- 以下の場合は保証の対象とはなりません。
- 
- 
- \*\*== 「ここも、いここはアイコクワト\*=\*\*\*」の「\*==でして\*\*」<br>修理ご依頼の際、ハードウェア保証書のご提示がいただけない場合<br>ハードウェア保証書の所定事項(型番、お名前、ご住所、ご購入日等〔但し、ご購入日欄について<br>は、保証期間が無期限の製品は除きます。〕)が未記入の場合または字句が書き換えられた場合
- 事情による故障もしくは損傷の場合 - 「 お買い上げ後の輸送、移動時の落下・衝撃等お取扱いが不適当なため生じた故障もしくは損傷
- の場合 - 6) 接続時の不備に起因する故障もしくは損傷、または接続している他の機器やプログラム等に起
- 因する故障もしくは損傷の場合 損傷の場合
- 8) 合理的使用方法に反するお取扱いまたはお客様の維持・管理環境に起因する故障もしくは損傷 の場合
- 
- 
- 9) 穿在以外 CTSUa、調整、iPinaX投寺をとれた場合<br>10)弊社が寿命に達したと判断した場合<br>11)保証期間が無期限の製品において、初回に導入した装置以外で使用された場合
- 7 休益が高か (旅游会の装品において、所旨に等)へした